BERGISCHE UNIVERSITÄT WUPPERTAL GAUSS-STRASSE 20 42119 WUPPERTAL TELEFAX (0202) 439-2901 TELEFON (0202) 439-0 WWW www.uni-wuppertal.de

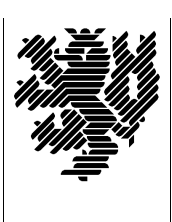

*Fachbereich C*

MATHEMATIK UND NATURWISSENSCHAFTEN Fachgruppe Mathematik und Informatik

Prof. Dr. Hans-Jürgen Buhl Praktische Informatik / Numerik

E-Mail: buhl@math.uni-wuppertal.de http://www.math.uni-wuppertal.de/∼buhl

## Formale Methoden

 $SS\ 2012 - \ddot{U} \text{bungsblatt}$  11

27. Juni 2012

Ausgabe: 28. Juni 2012 Abgabe bis 5. Juli 2012 an: buhl@math.uni-wuppertal.de

Aufgabe 1. EBNF-Spezifikation freier Eingaben

Konzipieren Sie in EBNF eine Eingabe(-sprache) fur beliebig lange Vek- ¨ toren mit komplexen Komponenten (Literale).

Schreiben Sie die erlaubte Syntax einmal in Railroaddiagrammen, ein anderes Mal in vollständiger EBNF-Notation.

## Aufgabe 2. OCL-Constraints

Konzipieren Sie einen Aufzählungstyp für Studierende, der Studierende als Gasthörer, als Seniorenstudierende beziehungsweise als Vollzeitstudierende ausweist (Zeichnung eines UML-Klassendiagramms).

Konzipieren Sie die folgenden OCL-Constraints:

- Wenn ein Studierender Gasthörer an einer Universität ist, muss er an einer anderen als Vollzeitstudierender immatrikuliert sein.
- Seniorenstudierende k¨onnen (spezielle) Teilnahme-Scheine bekommen, alle anderen Studierenden müssen Leistungs-Scheine erwerben. (Konzipieren Sie dazu Methoden get Teilnahmeschein(), ... mit geeigneten Vorbedingungen.)
- $-$  Seniorenstudierende müssen mindestens 60 Jahre alt sein.
- $-$  Vollzeitstudierende müssen mindestens 12 Jahre alt sein.

## Aufgabe 3. Person::trageEheEin()

Ergänzen Sie die Fallstudie Personaldaten um die Klasse Standesamt mit einer Methode trageEheEin(). Überprüfen Sie mittels OCL-Constraints die Voraussetzungen für die Eheerlaubnis: Werte von Status, Geschlecht, ... der Ehepartner: Die Operation soll den Ergebniswert True liefern, falls die Ehe eingetragen werden kann (dann auch Änderungen der Hochzeitsassoziationen, des Attributs Status der Ehepartner, ..., in den Nachbedingungen spezifizieren).

## Aufgabe 4.  $registerTod()$

Spezifizieren Sie analog eine Standesamt-Operation registriereTod(). Wo, außer bei der gestorbenen Person, mussen ¨ noch Attribut-Werte geändert werden?